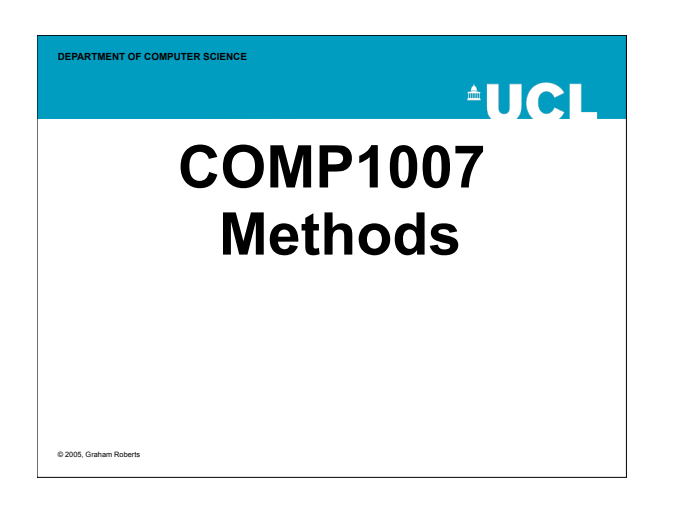

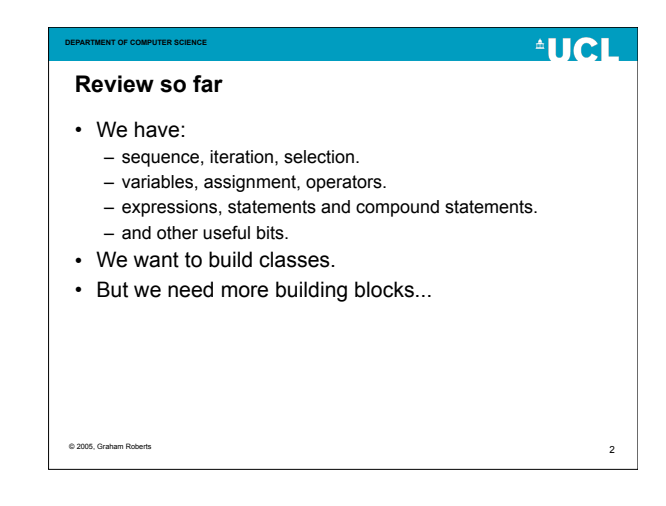

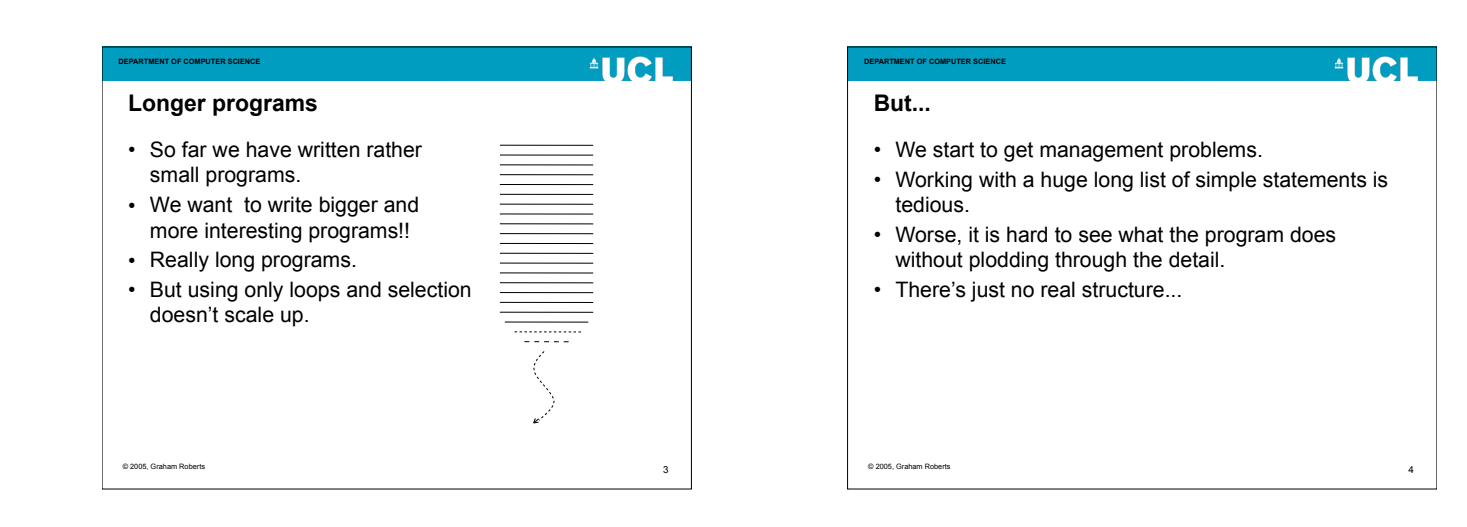

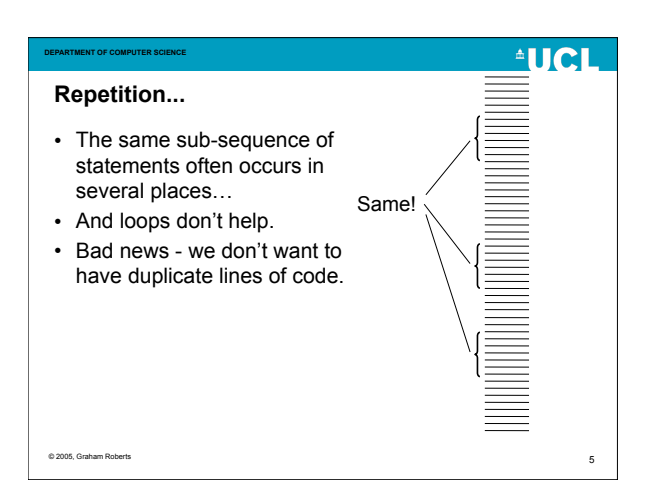

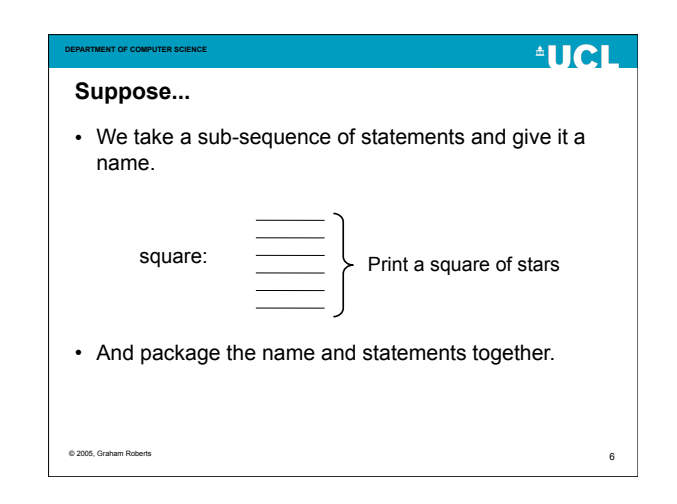

## **AUCL**

#### **Abstraction in action!**

**DEPARTMENT OF COMPUTER SCIENCE**

© 2005, Graham Roberts

- We can now refer to 'square' to denote the statement sequence.
- Write the sequence once and refer to it from many places in the program.
- Wow we've exploited abstraction!

**AUCL DEPARTMENT OF COMPUTER SCIENCE Method** • The name + statement sequence gives us a method (a routine to do something). • We can use the name to call the method on an object: obj.square(); Note the parentheses. We use them to denote a call being made. © 2005, Graham Roberts 8

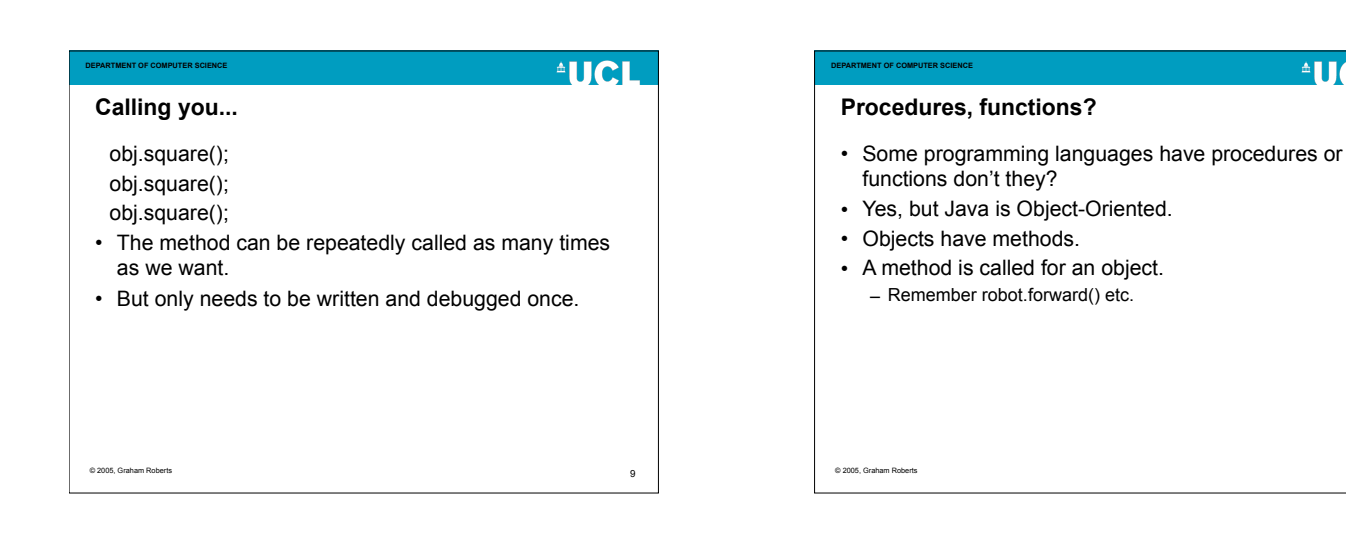

7

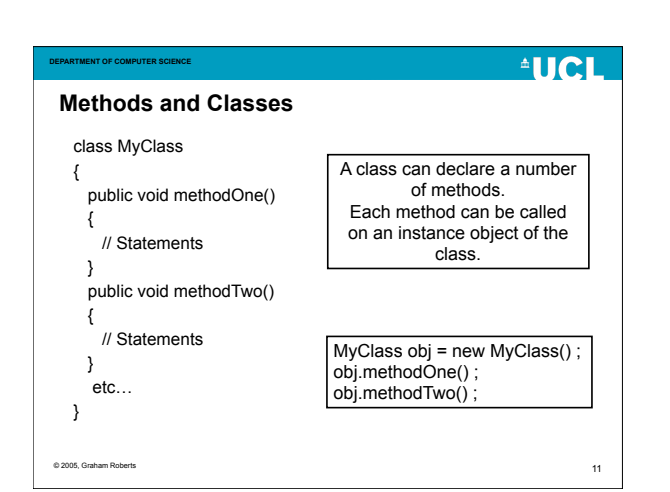

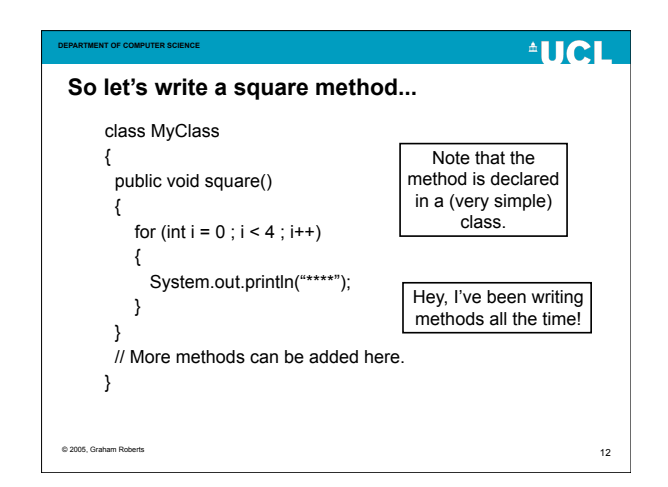

10

 $^4$ HCI

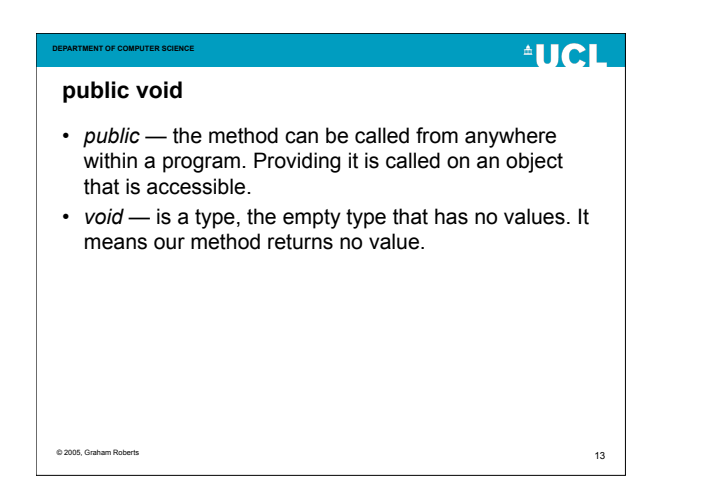

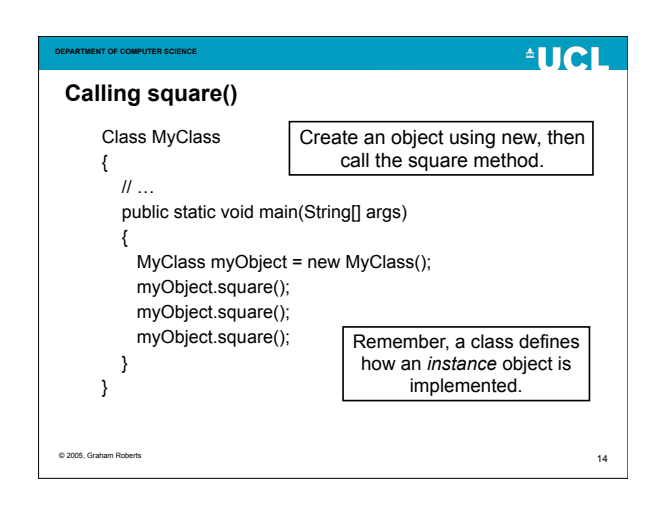

#### $^4$ HCL  $411C1$ **DEPARTMENT OF COMPUTER SCIENCE DEPARTMENT OF COMPUTER SCIENCE main? Static?** • The method named main has a special role. • A static method does not need to be called on an – It is *public*. object. – Is *void* (returns no value). • Main has to be static as there are no objects available – It is the first method called to start the program running. before it is called… • Create an object, call methods. • Main creates the initial object(s) needed by the – And *static*… program and calls their methods. – The object(s) then do the work. © 2005, Graham Roberts <sub>15</sub> © 2005, Graham Roberts 16

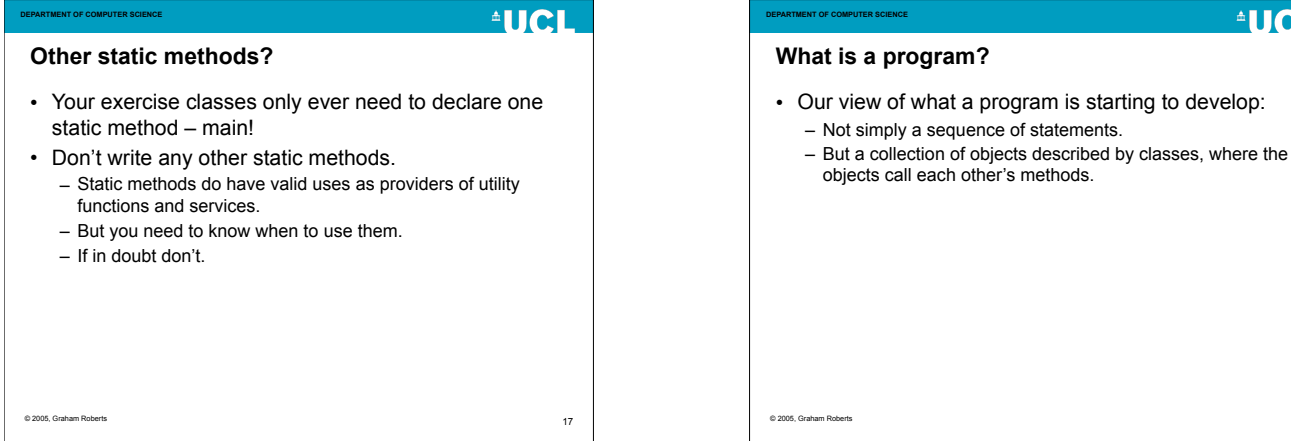

18

**AUCL** 

## **AUCL**

19

## **Writing a program**

**DEPARTMENT OF COMPUTER SCIENCE**

- Identify objects needed. – Responsibilities and collaborations.
- Identify classes from objects.
- Write classes.
- Methods, variables, etc.
- Run program by creating object(s) in a main method, and then calling object methods.
	- Objects then call each other's methods.

© 2005, Graham Roberts

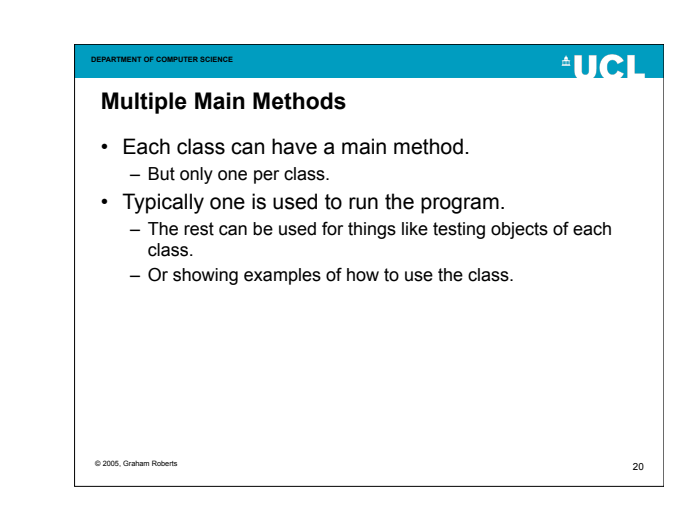

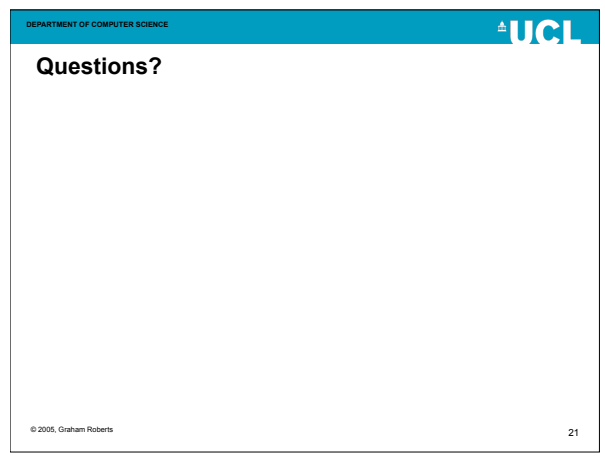

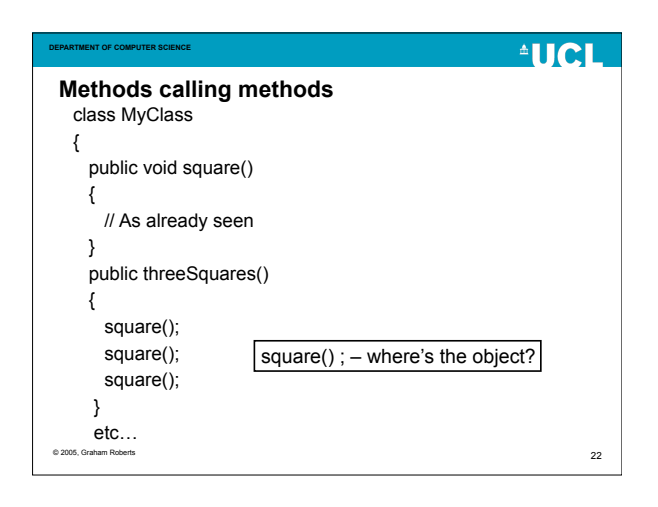

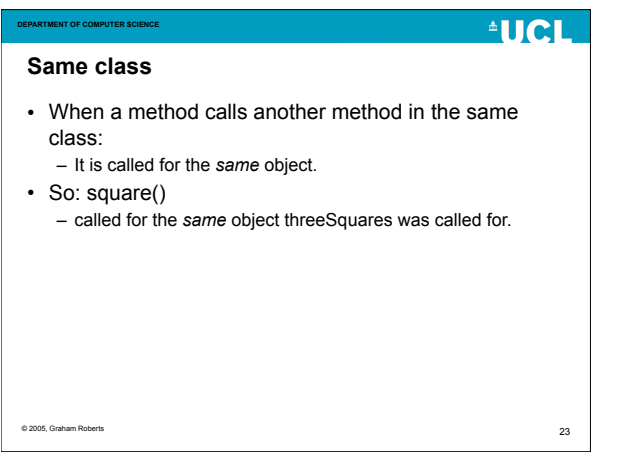

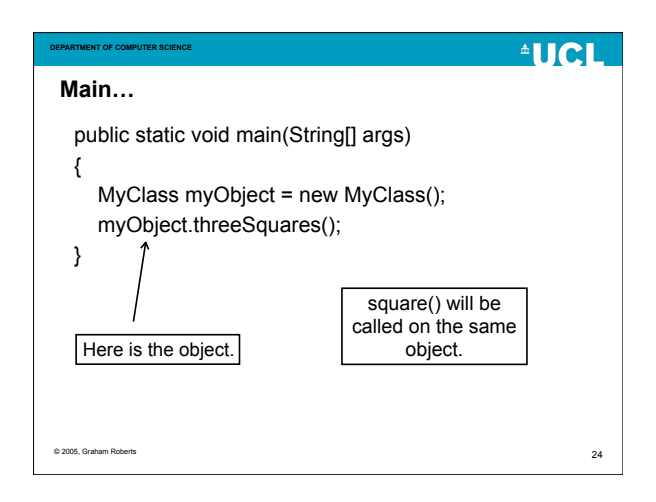

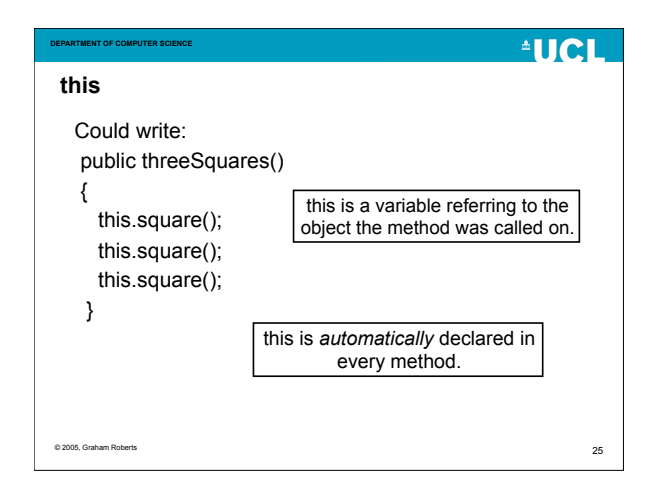

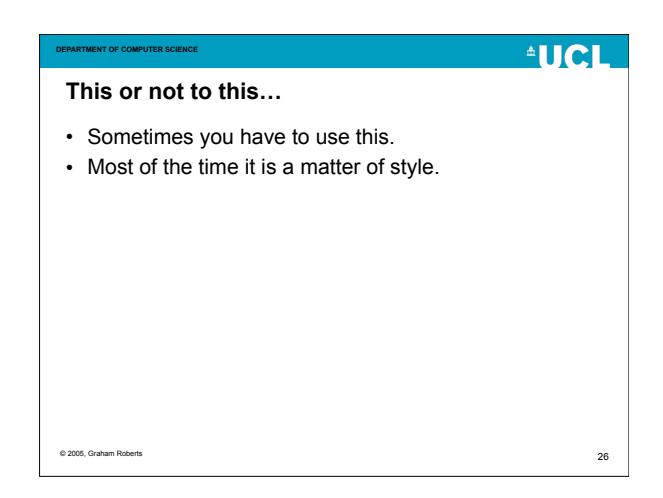

# $^4$ HCH **DEPARTMENT OF COMPUTER SCIENCE Very nice but...** • square can only display a 4x4 square. • (And I cheat by displaying a whole line of stars at one go!) • How can we modify square to print any size square?  $\overline{27}$ © 2005, Graham Roberts

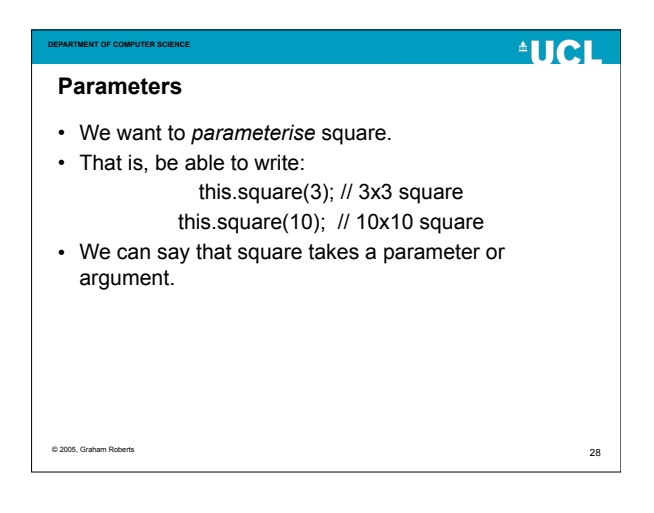

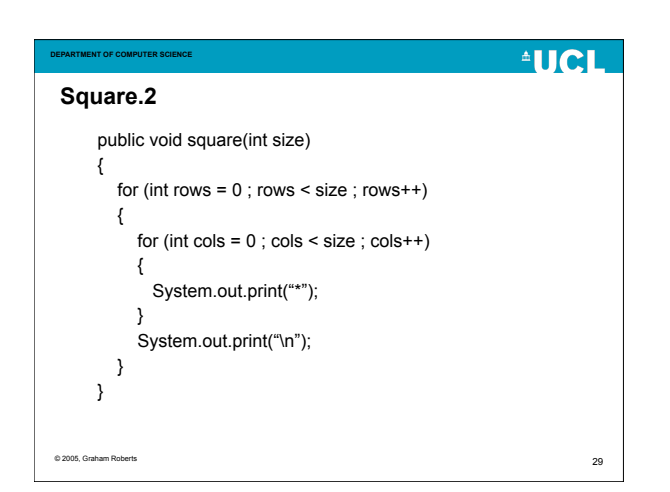

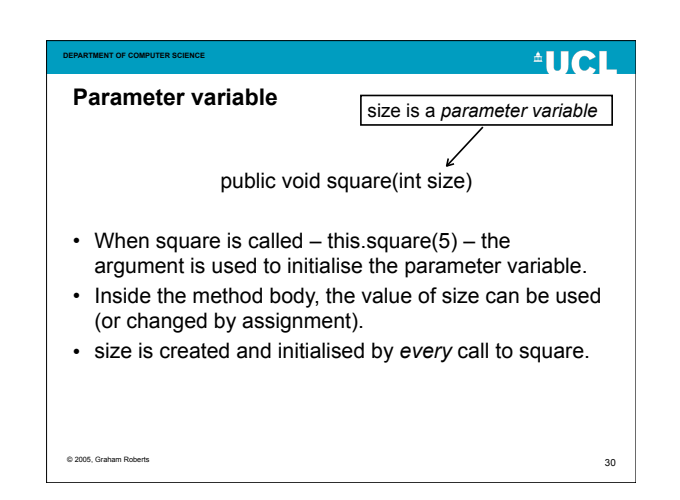

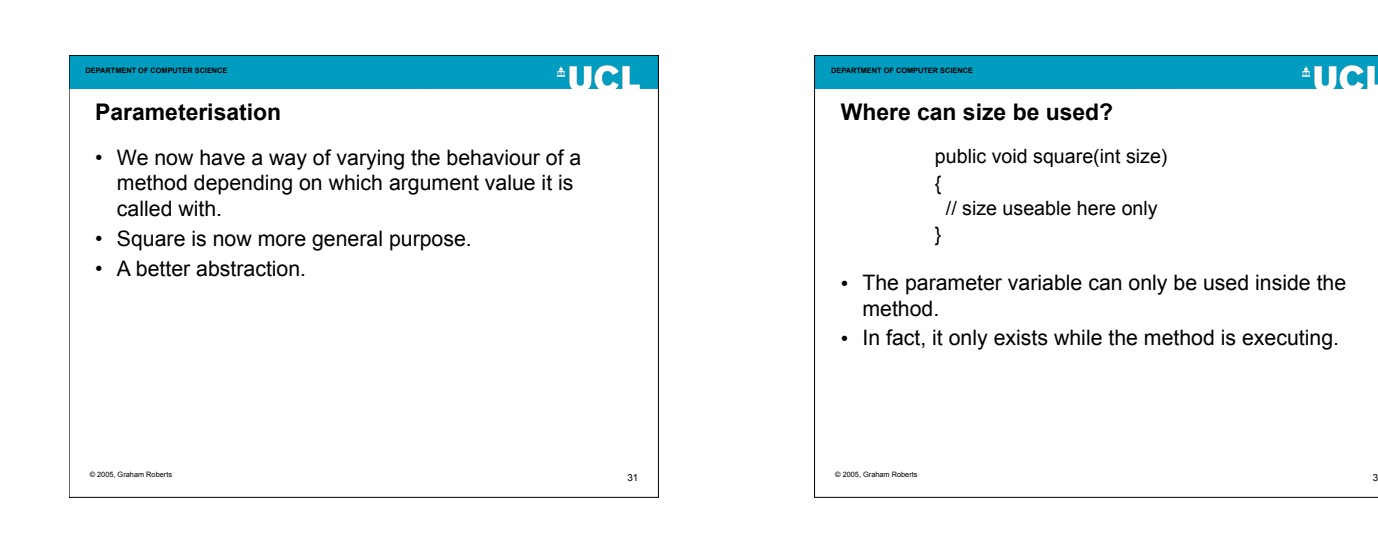

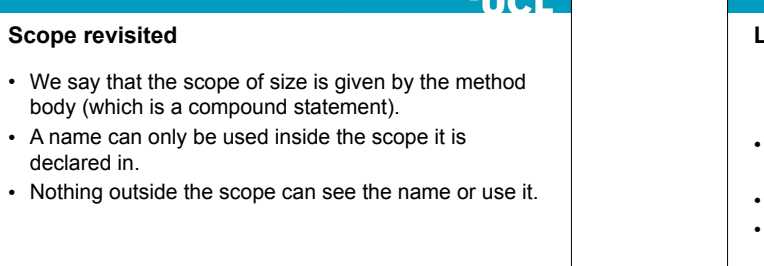

**ALLAL** 

33

© 2005, Graham Roberts

**DEPARTMENT OF COMPUTER SCIENCE**

body (which is

declared in.

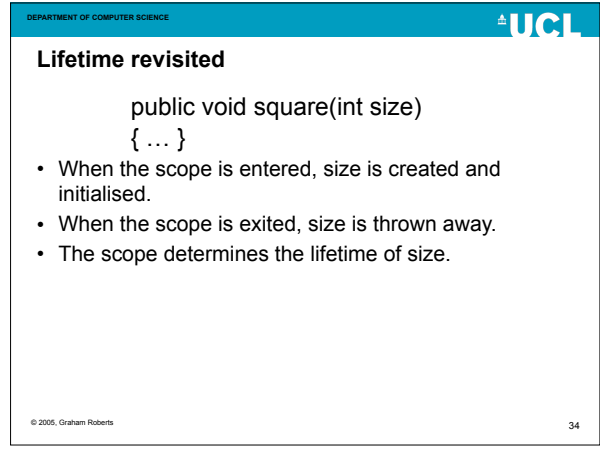

 $32$ 

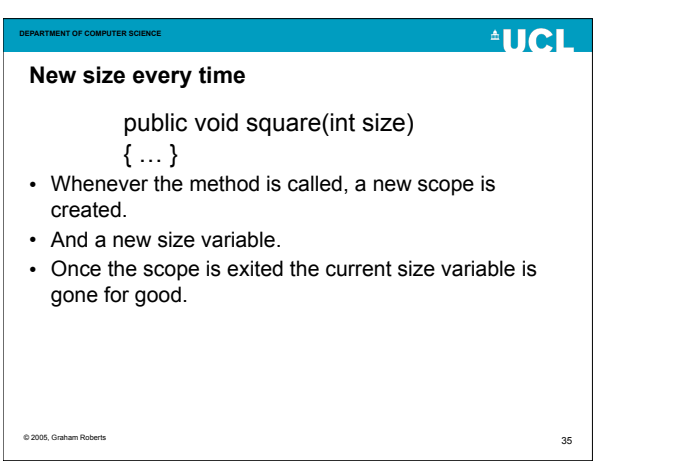

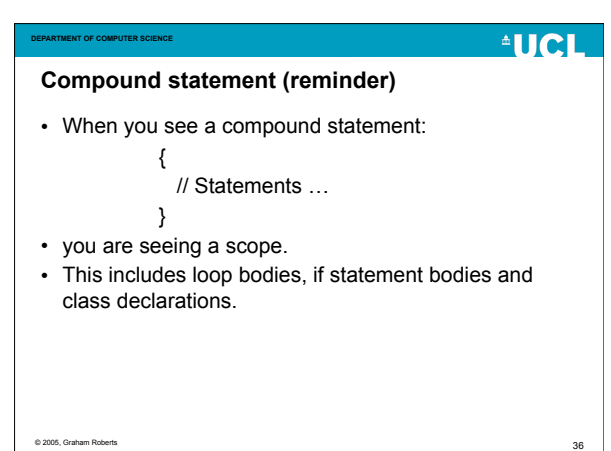

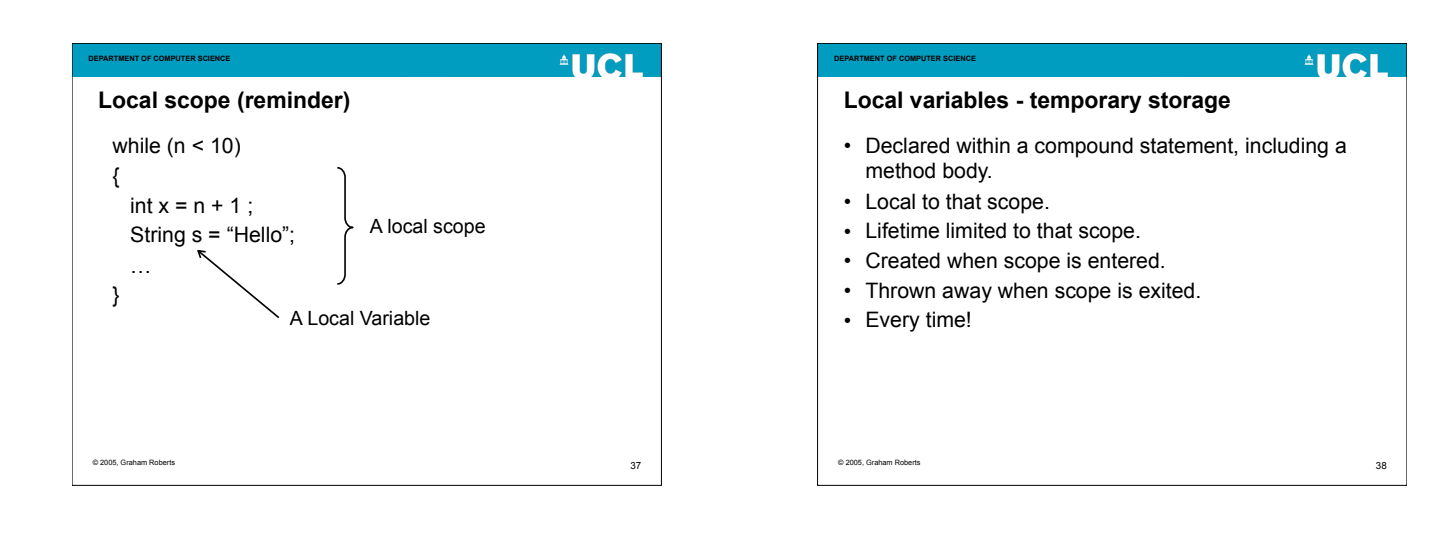

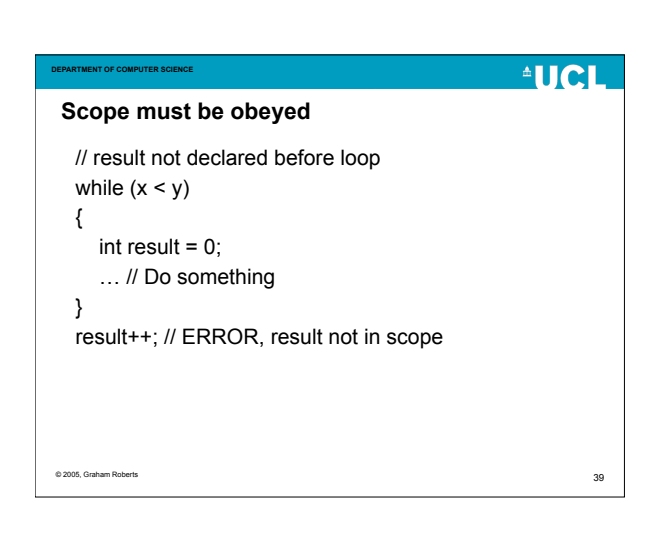

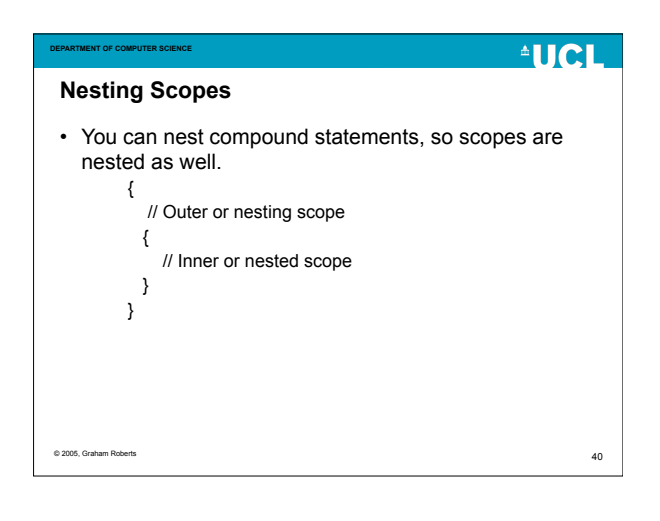

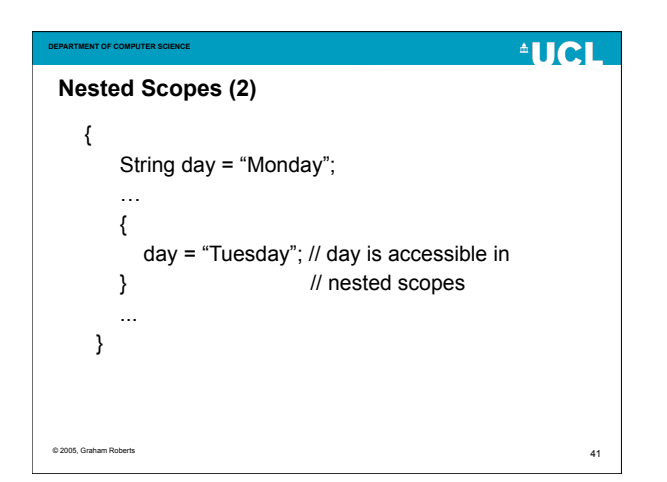

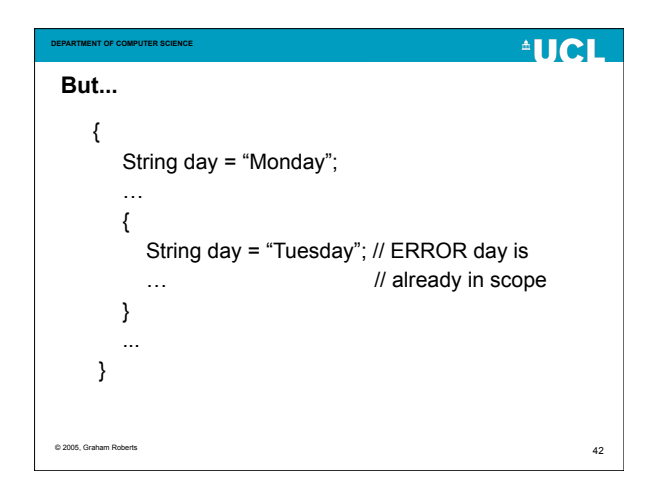

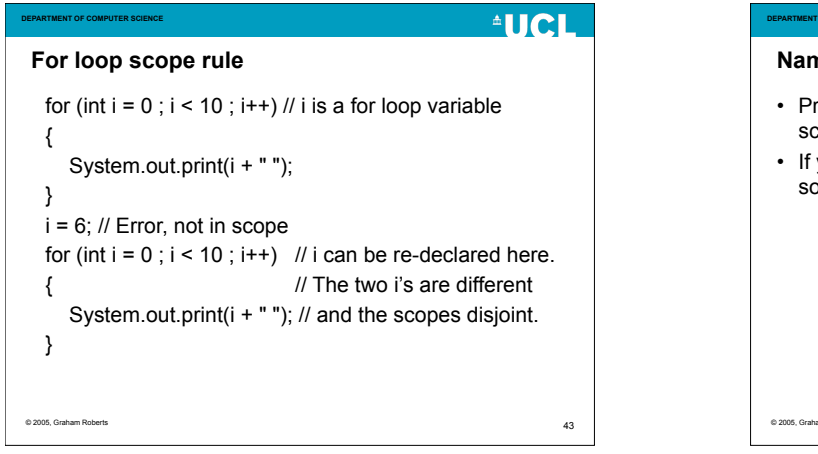

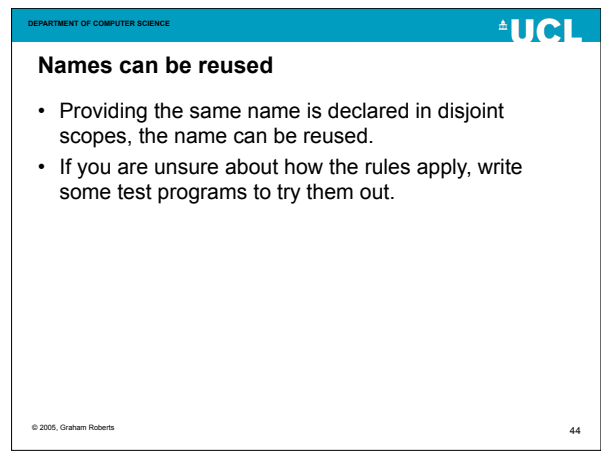

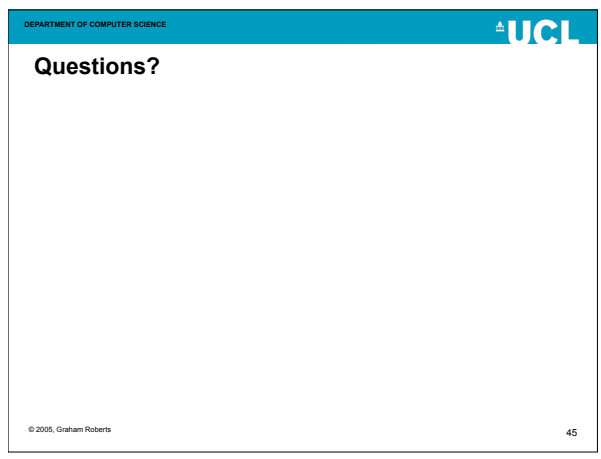

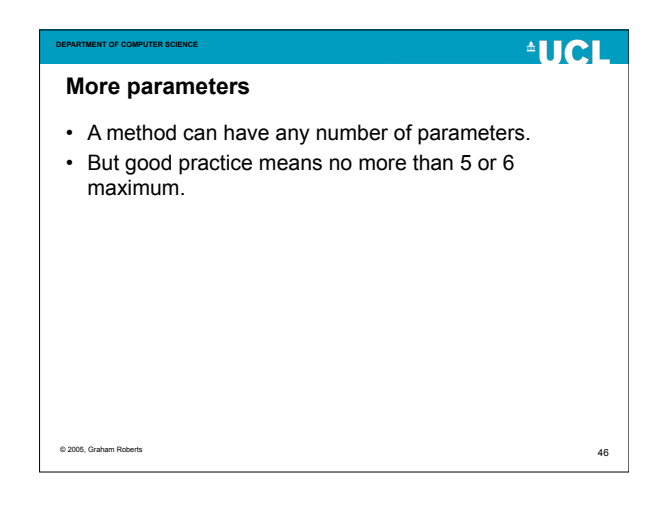

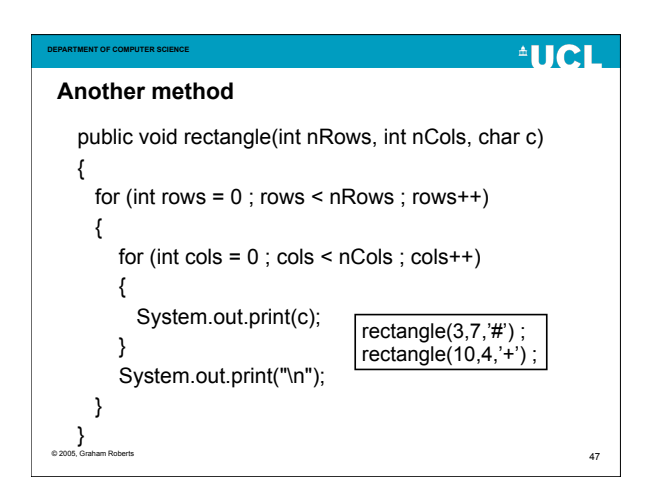

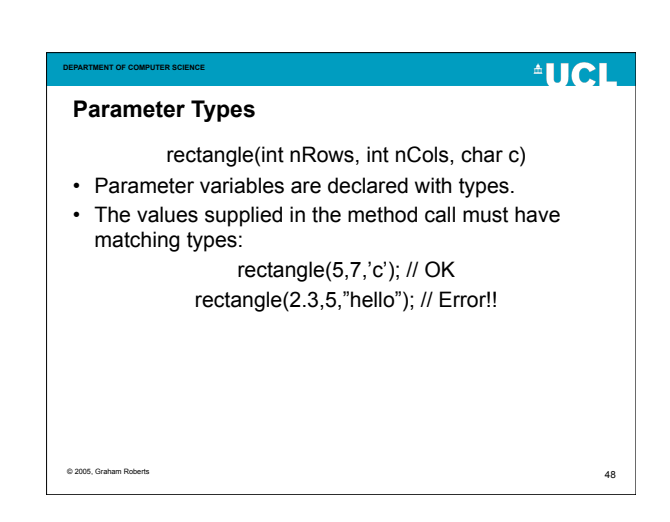

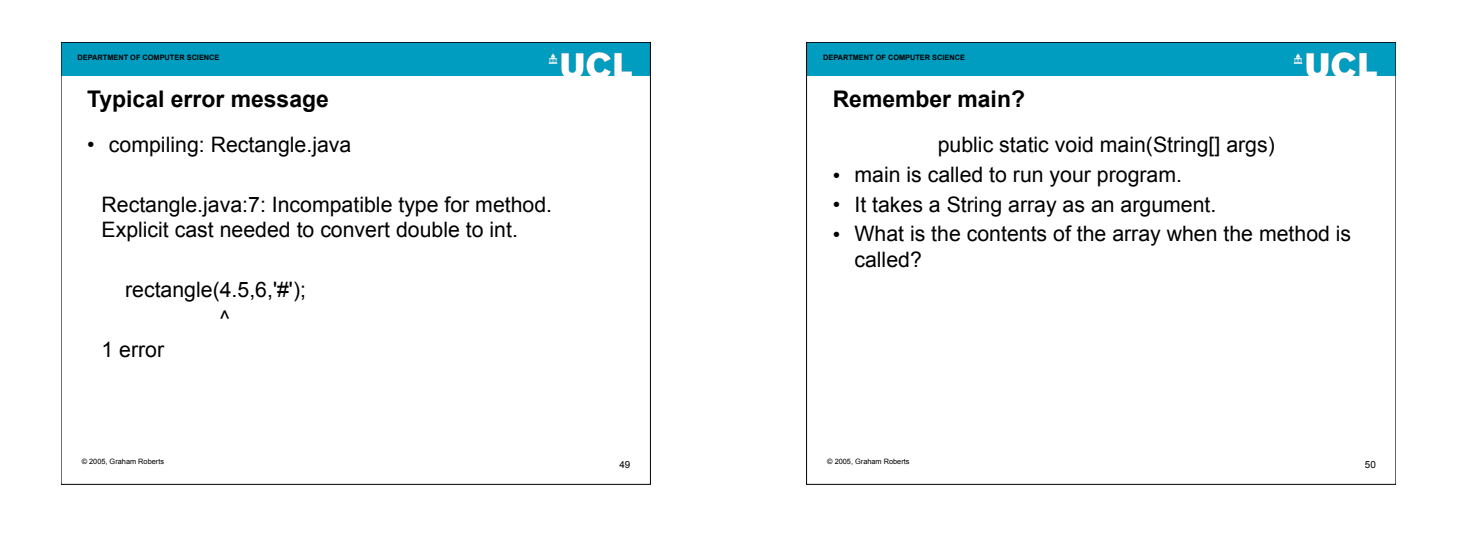

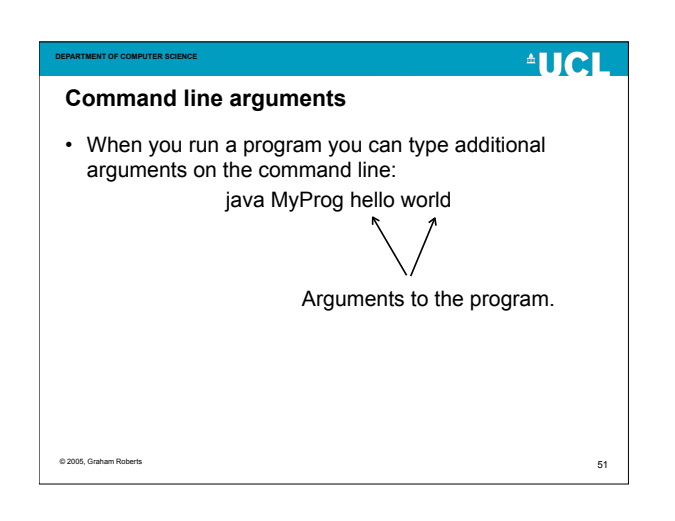

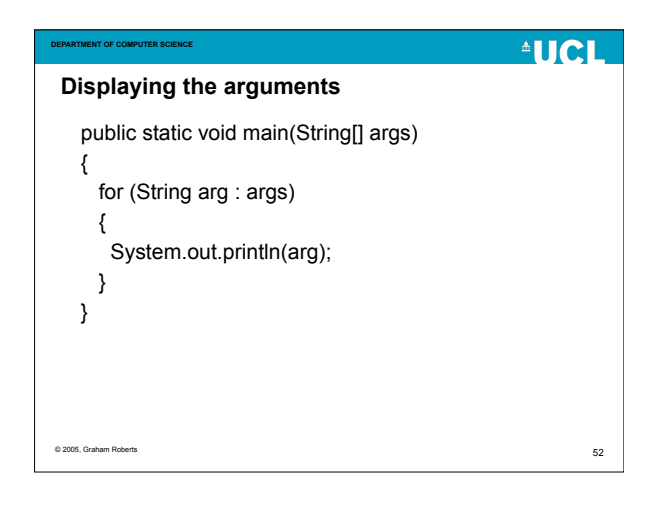

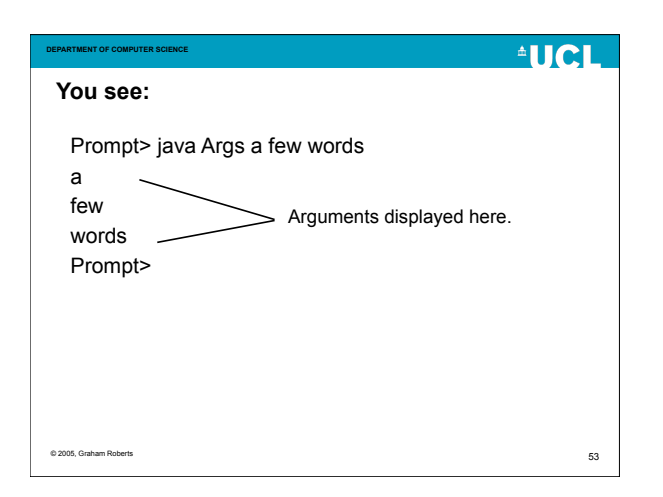

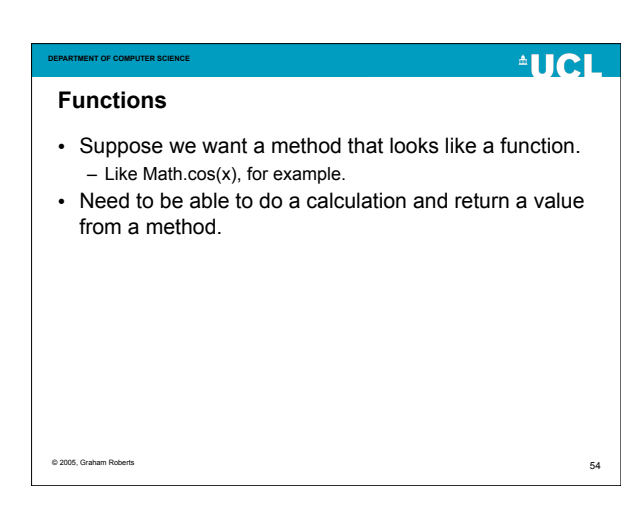

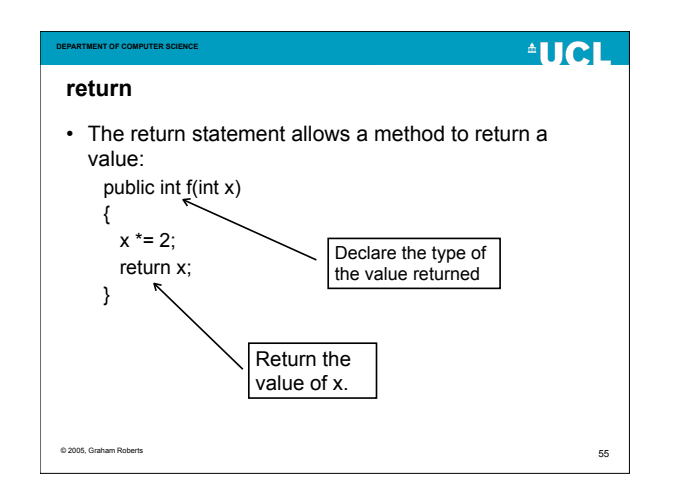

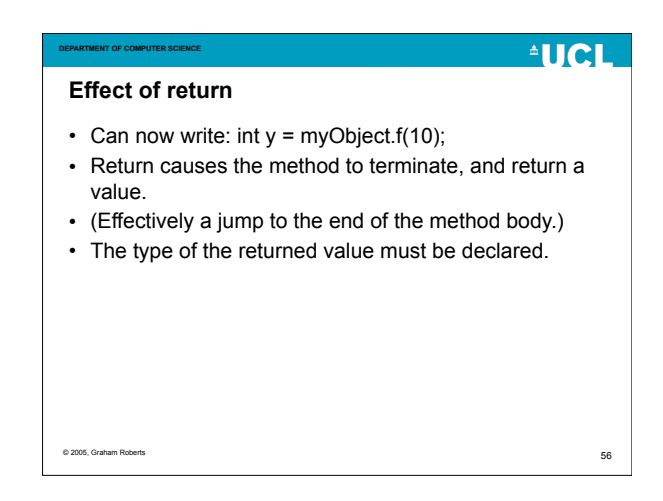

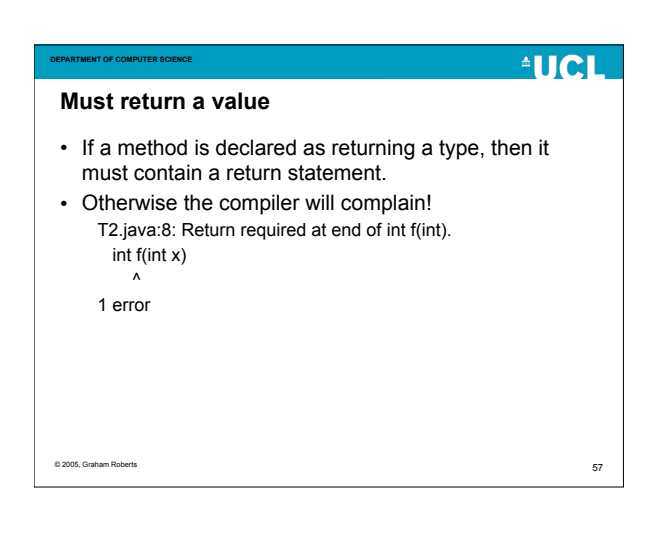

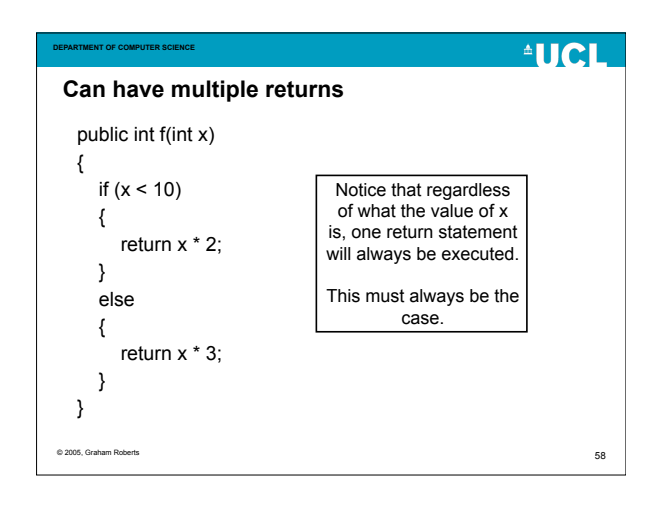

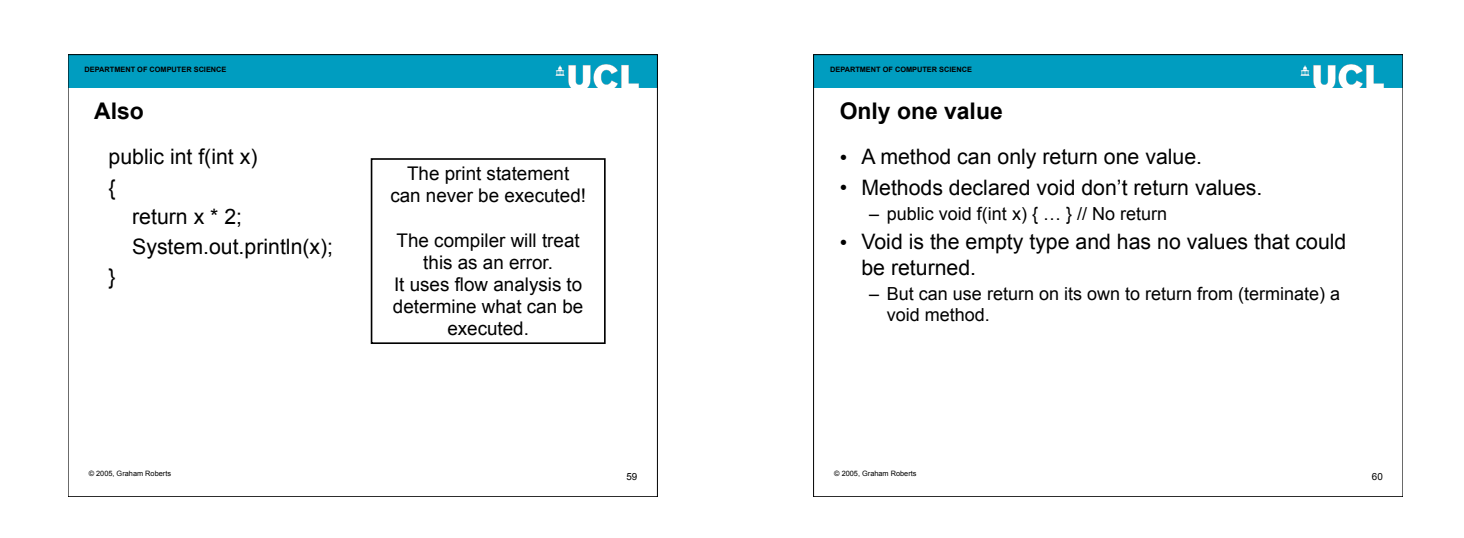

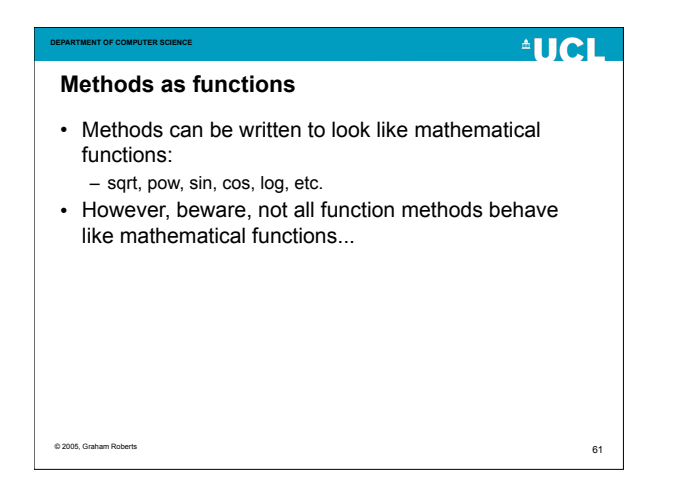

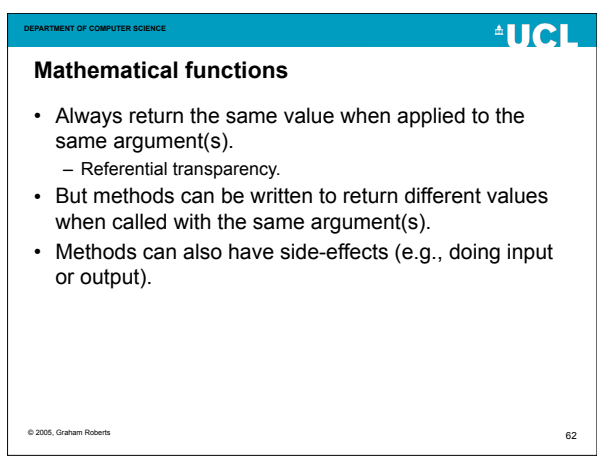

#### **DEPARTMENT OF COMPUTER SCIENCE**

# **AUCL**

### **Summary**

- We now have methods.
- To make methods more useful we need parameters.
- Local variables, scope and lifetime, combine with compound statements and method bodies.
- Methods can return values.

© 2005, Graham Roberts

63